# **EÖBV-Praxisleitfaden – Erste Schritte...**

# **Übersicht**

Elektronische öffentliche Urkunden und elektronische Beglaubigungen nach der EÖBV<sup>1</sup> bedürfen zu ihrer Gültigkeit dreier zentraler Elemente:

- Ein spezifisches **Dateiformat**, das die Papierqualität abbilden soll,
- die **elektronische Signatur der Urkundsperson** (diese ist der Handunterschrift der Urkundsperson in der analogen Welt gleichgestellt), sowie
- die **Zulassungsbestätigung**, die das virtuelle Pendant eines Berufssiegels in der analogen Welt darstellt.

Damit das Zusammenspiel dieser Elemente funktioniert, sind einige **organisatorische und technische Vorkehrungen** zu treffen. Zunächst muss sich die jeweils zuständige kantonale Aufsichtsbehörde, **in das Register der Urkundspersonen (UPReg) eintragen**. Erst dann kann sich die kantonale Urkundsperson in das Register der Urkundspersonen (UPReg) eintragen. Sobald die Aufsichtsbehörde die Registrierung der Urkundsperson **genehmigt** hat, kann die Urkundsperson UPReg zur **Abfrage von Zulassungsbestätigungen** verwenden und damit elektronische öffentliche Urkunden erstellen. Sowohl die Aufsichtsbehörde wie auch die Urkundsperson benötigen dazu jeweils eine spezifische **technische Ausrüstung**.

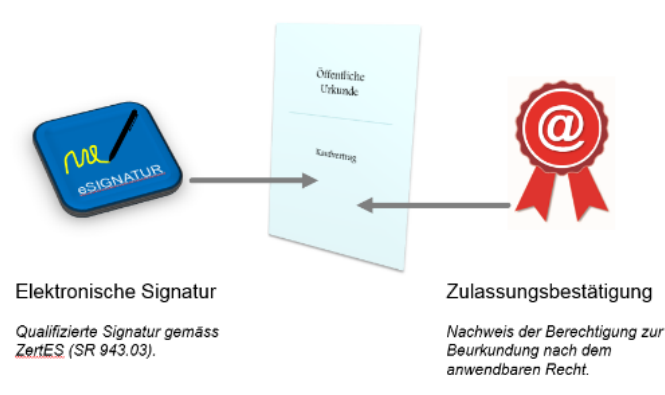

#### Elektronische öffentliche Urkunde

 <sup>1</sup> Verordnung über die Erstellung elektronischer öffentlicher Urkunden und elektronischer Beglaubigungen (SR 943.033).

# **UPReg-Eintrag Aufsichtsbehörden**

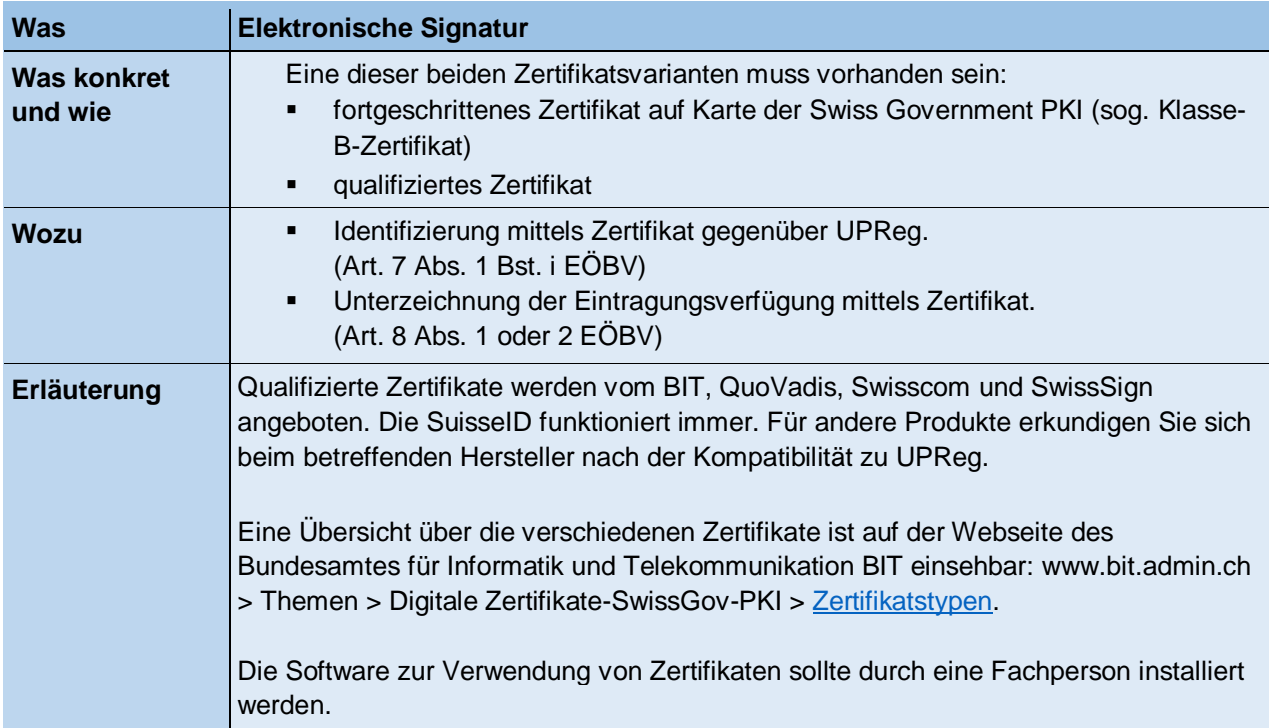

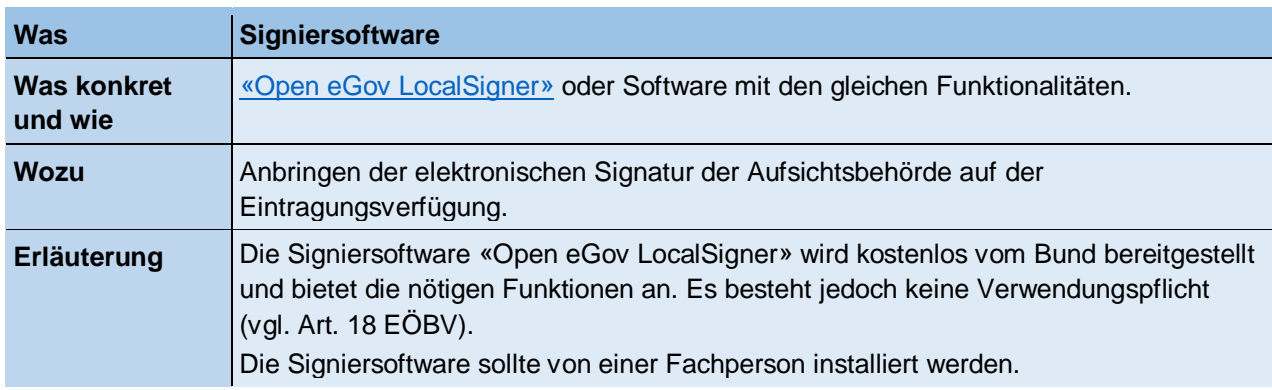

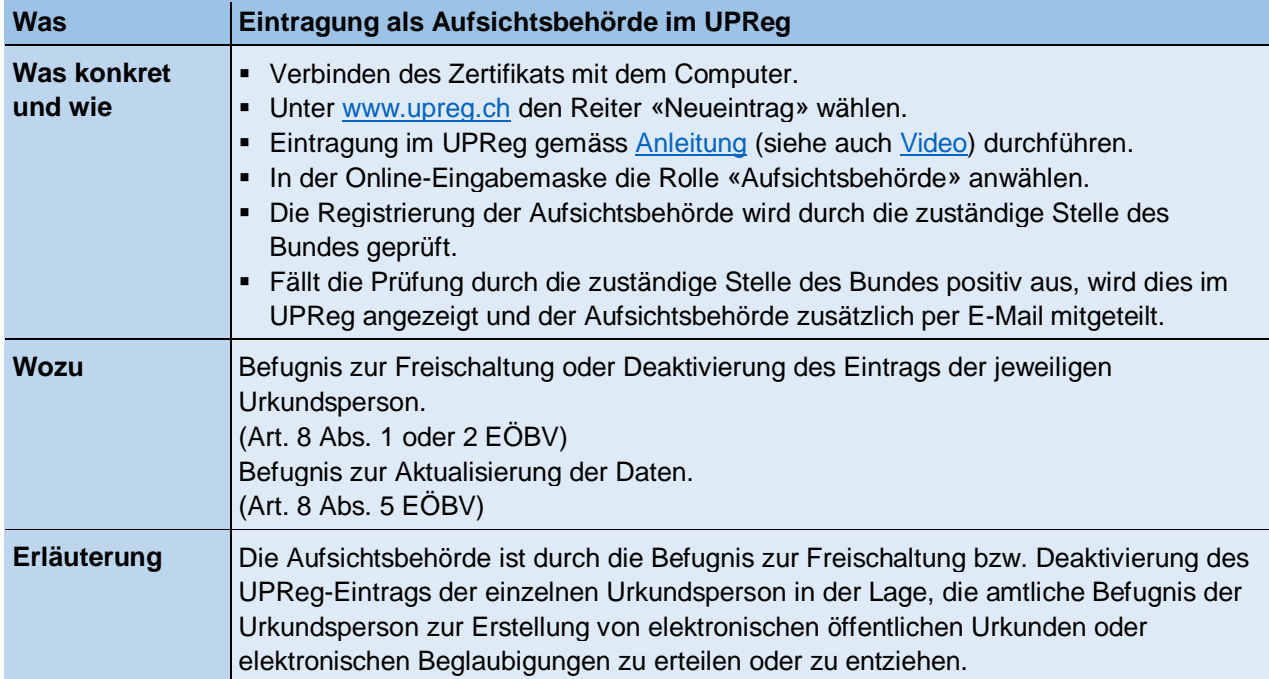

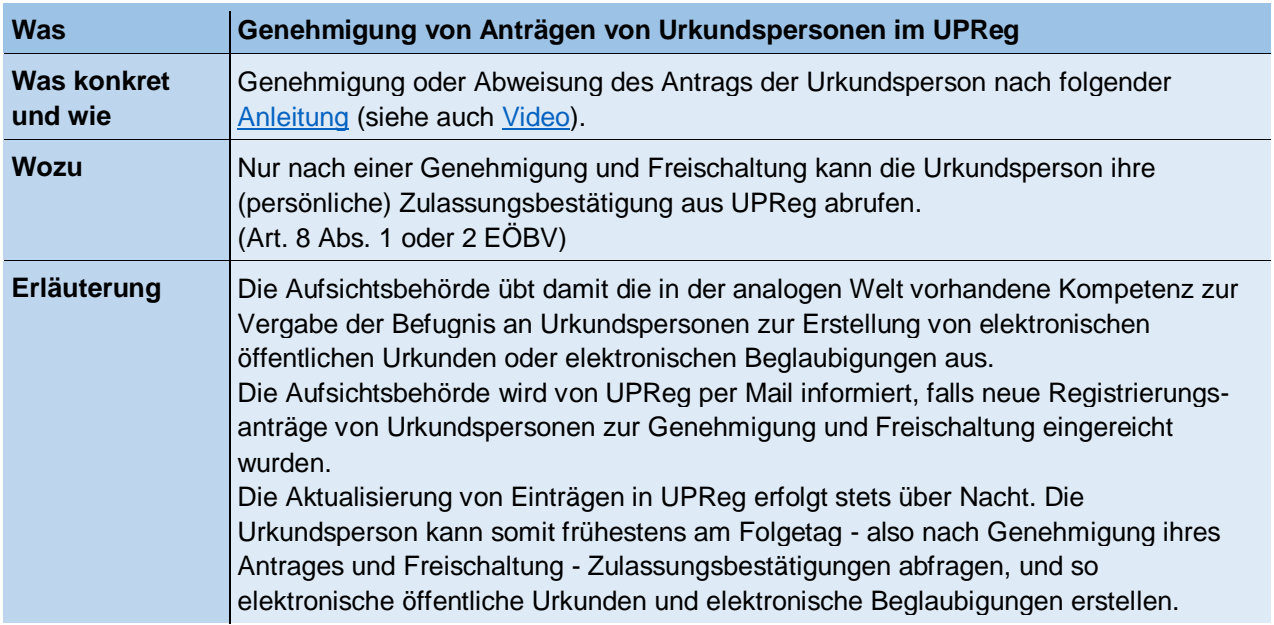

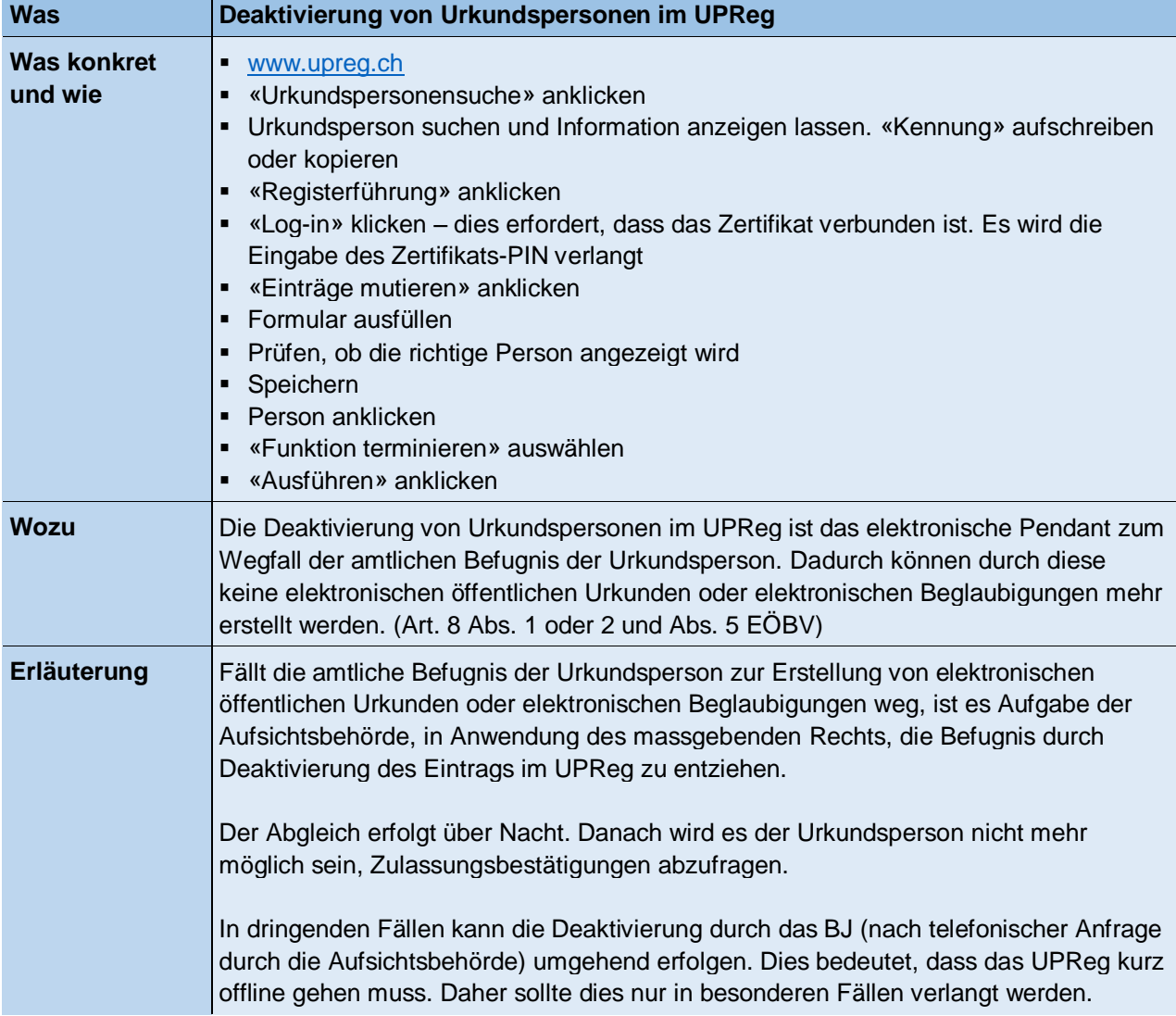

# **UPReg-Eintrag Urkundspersonen**

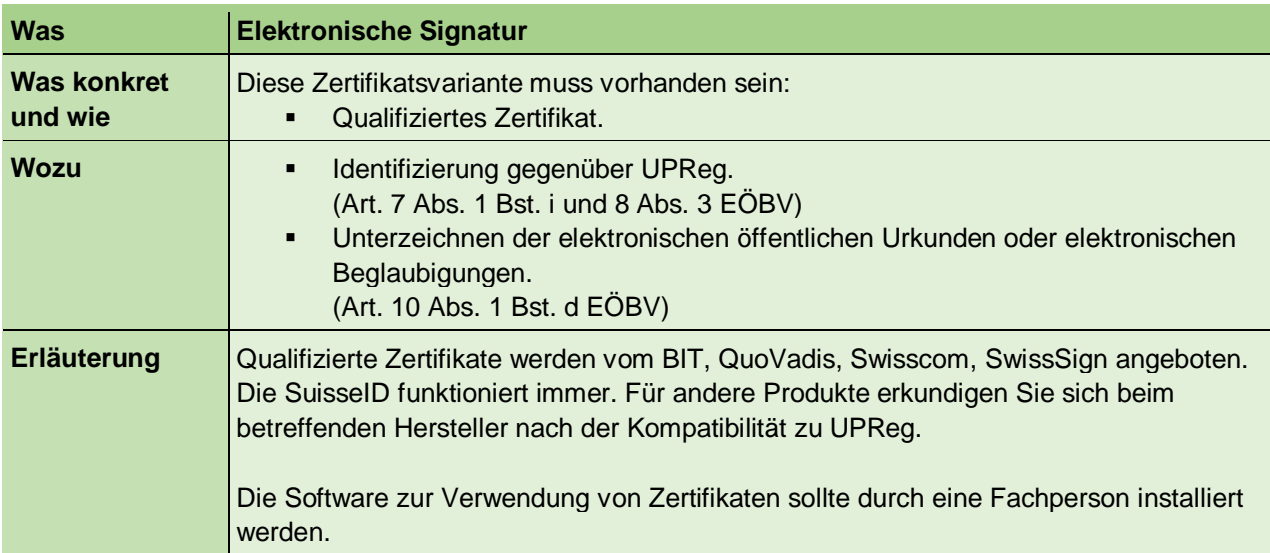

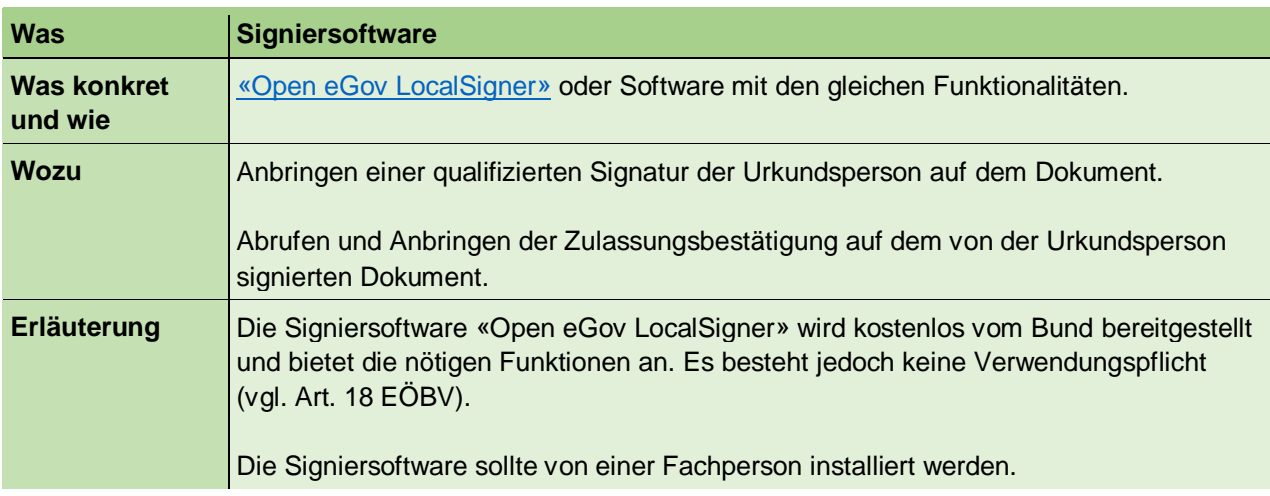

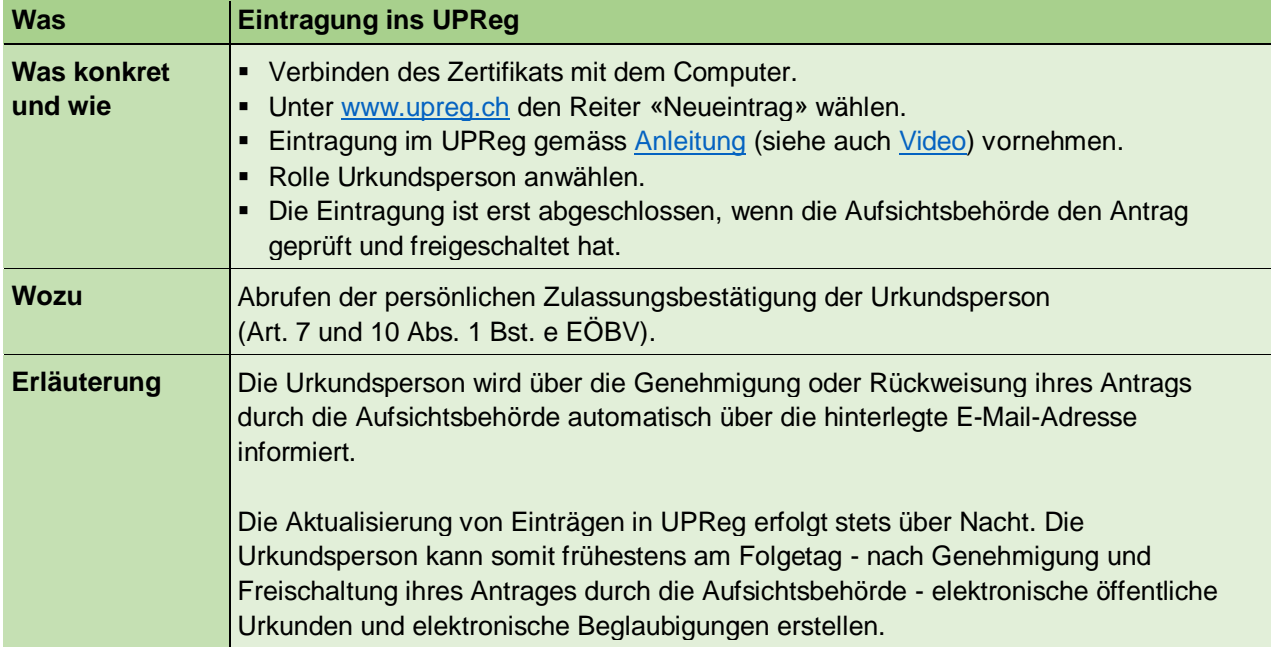

#### **Erstellung von elektronischen öffentlichen Urkunden und elektronischen Beglaubigungen**

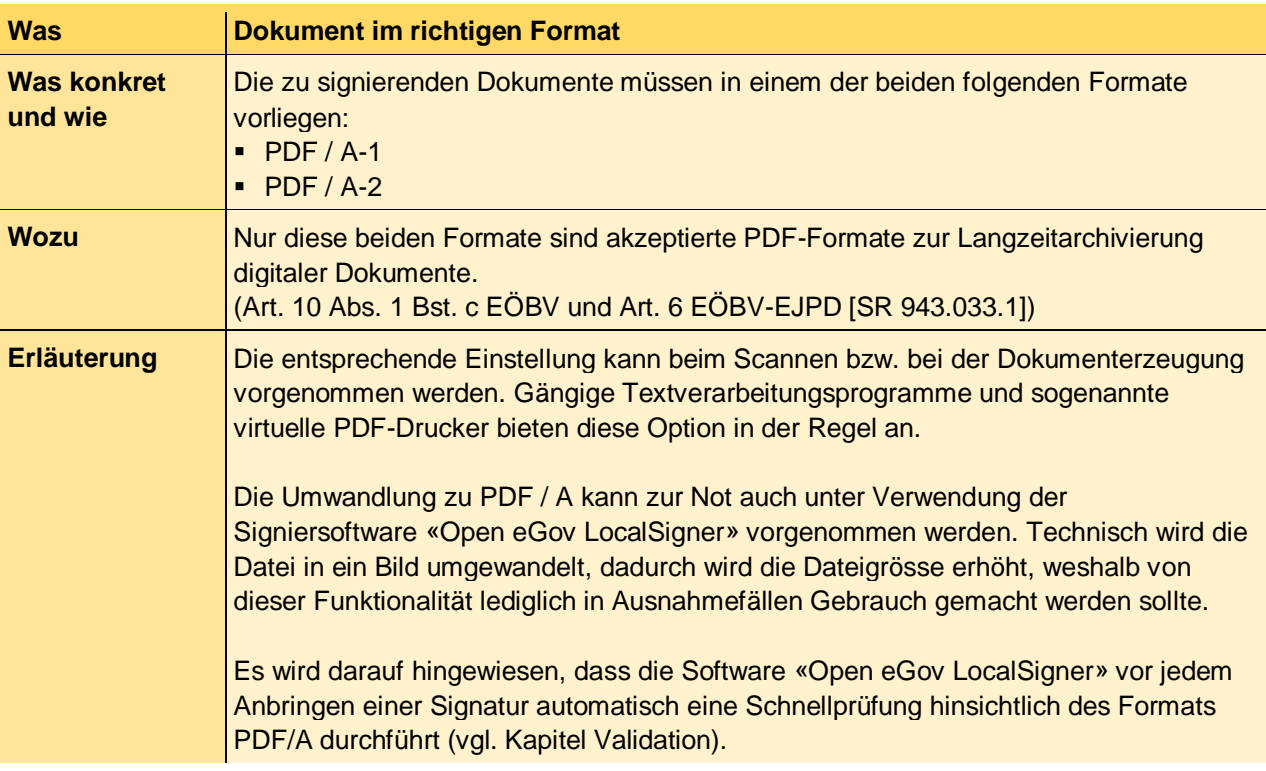

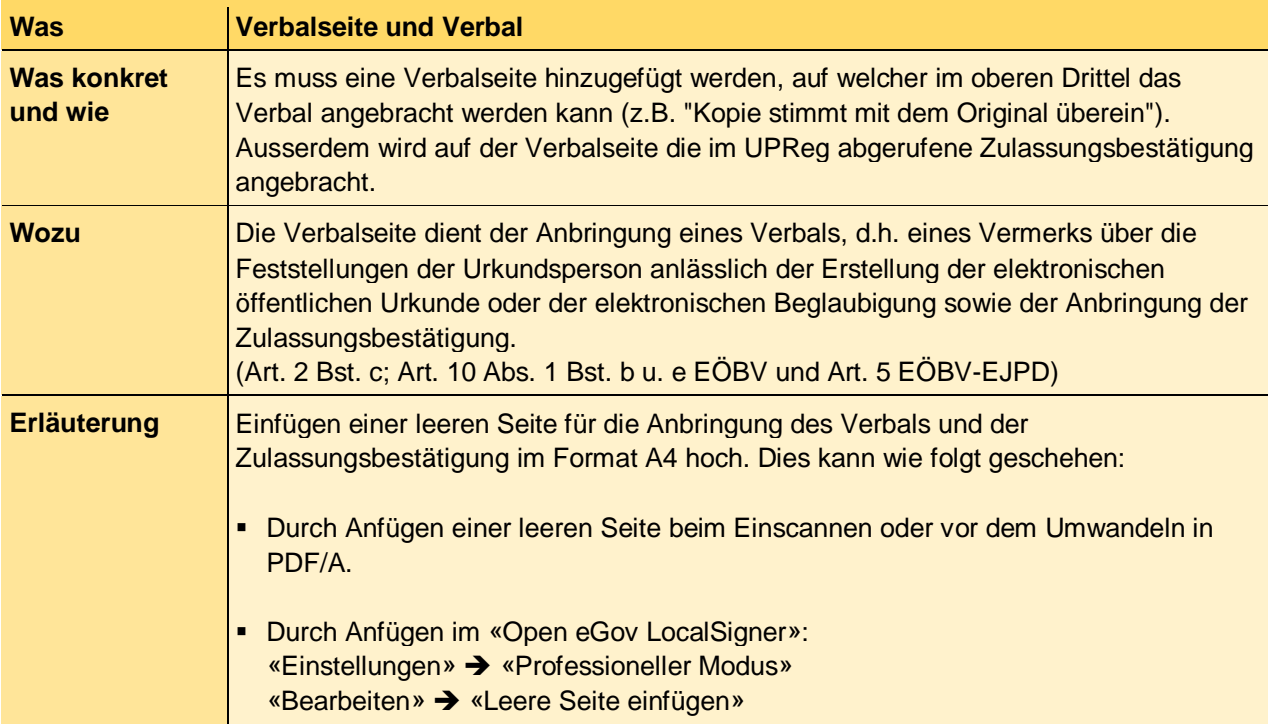

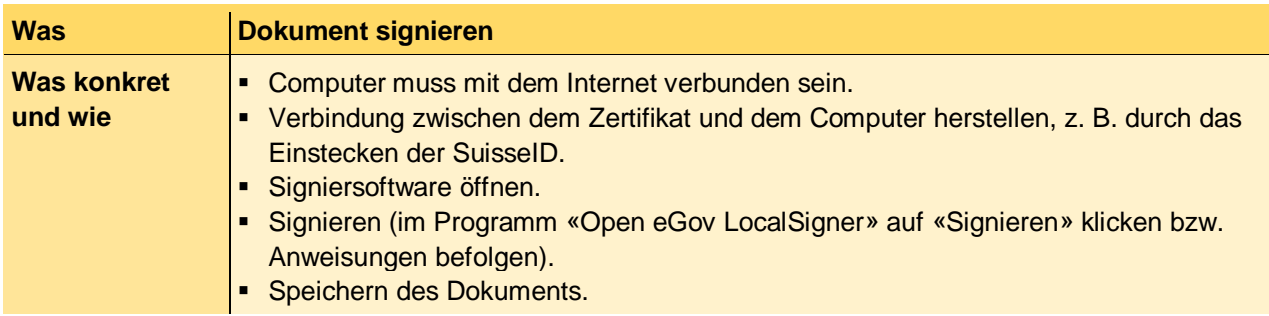

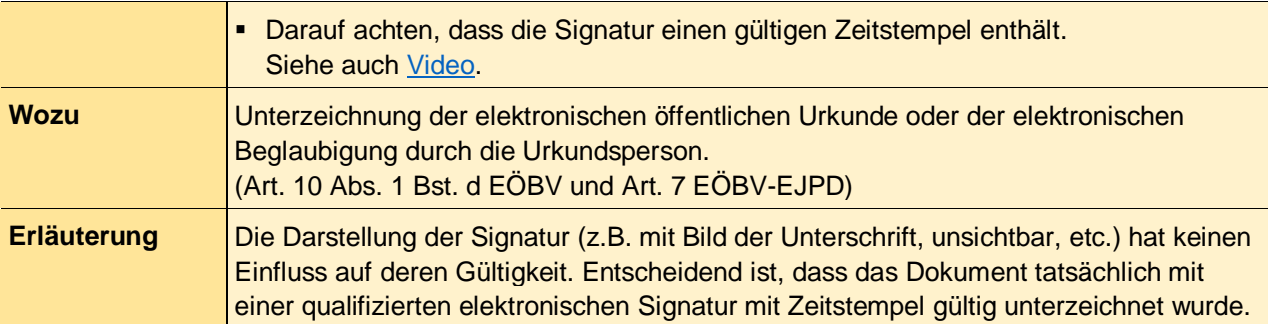

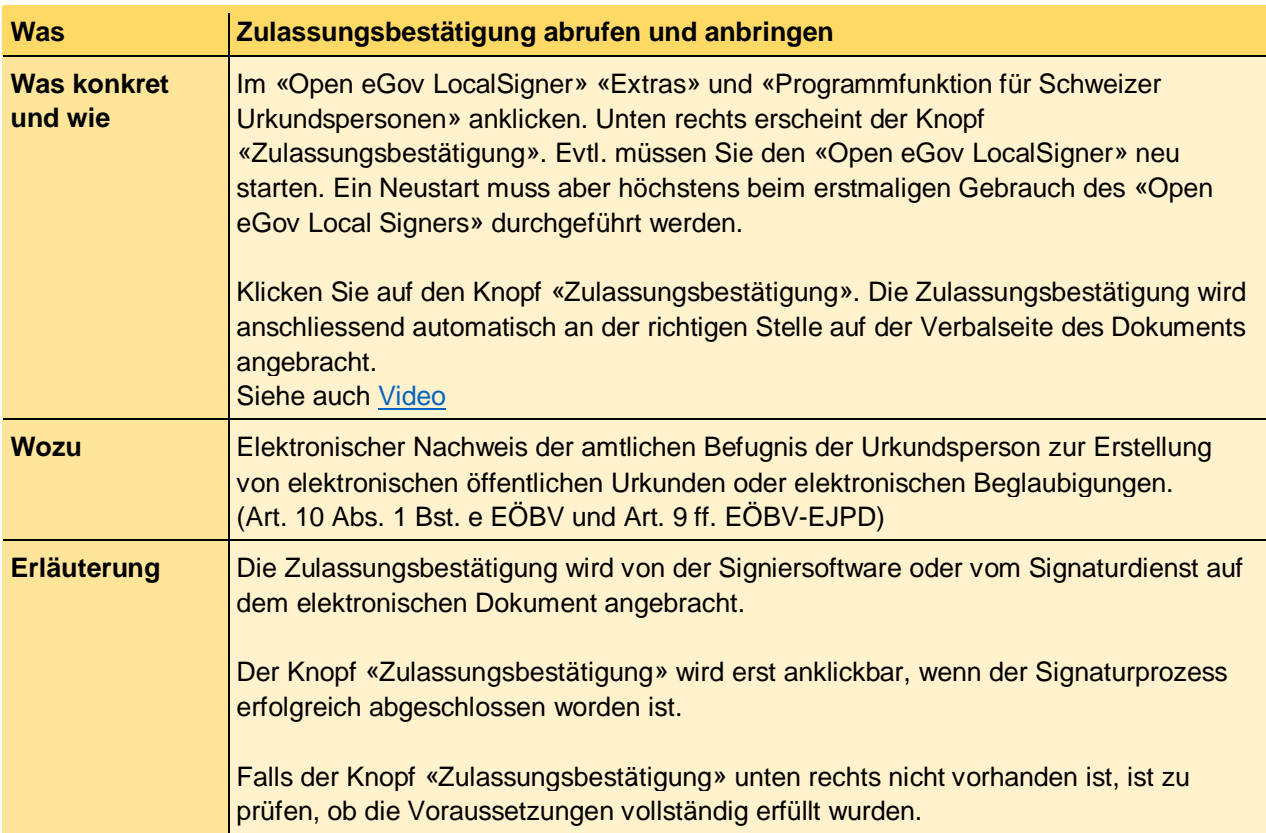

#### **Validation**

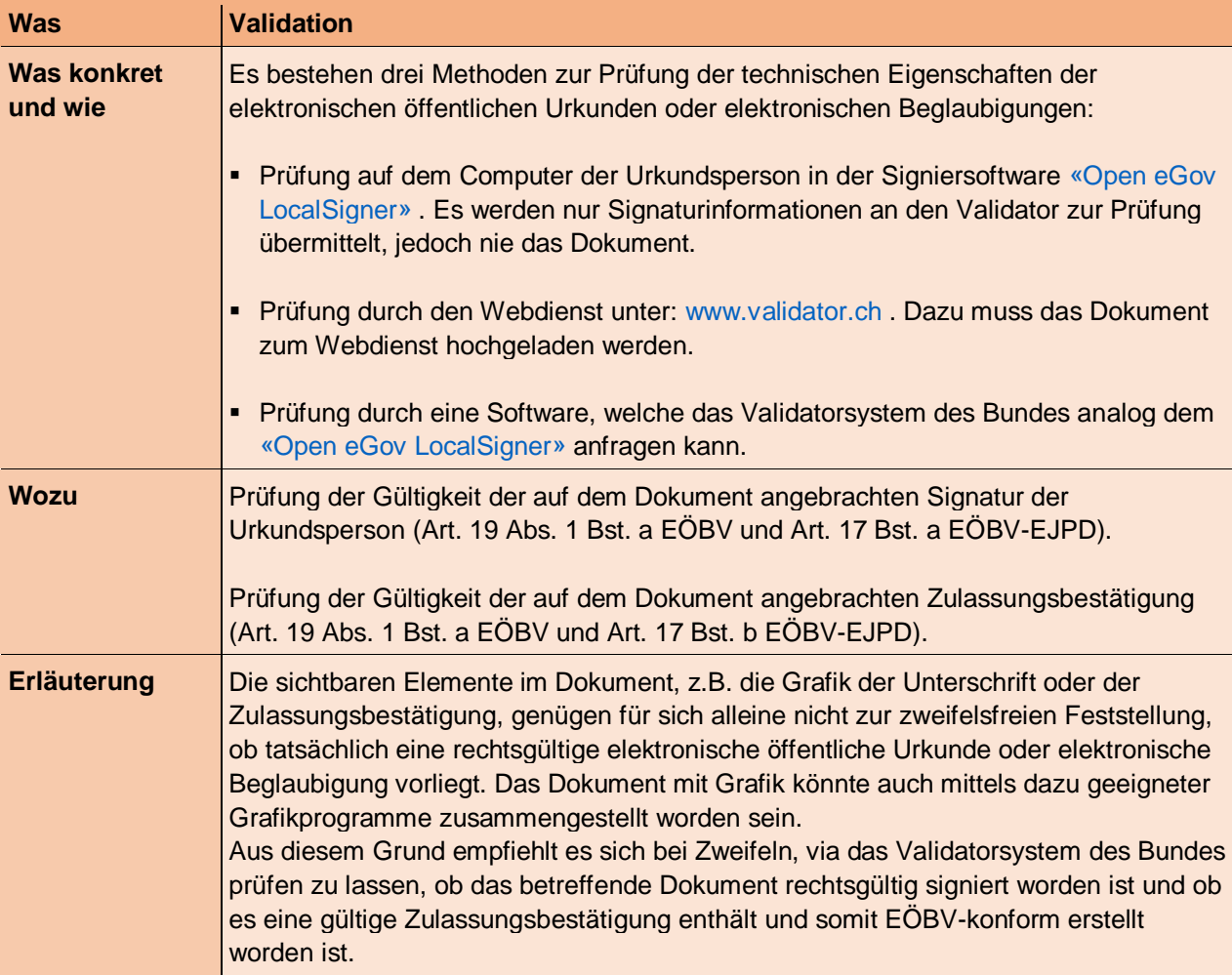